## **Monitoring & Controlling Kernel-mode Events by HyperPlatform**

**Satoshi Tanda**

Threat Researcher

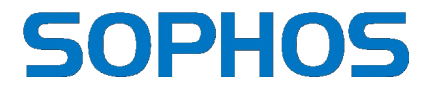

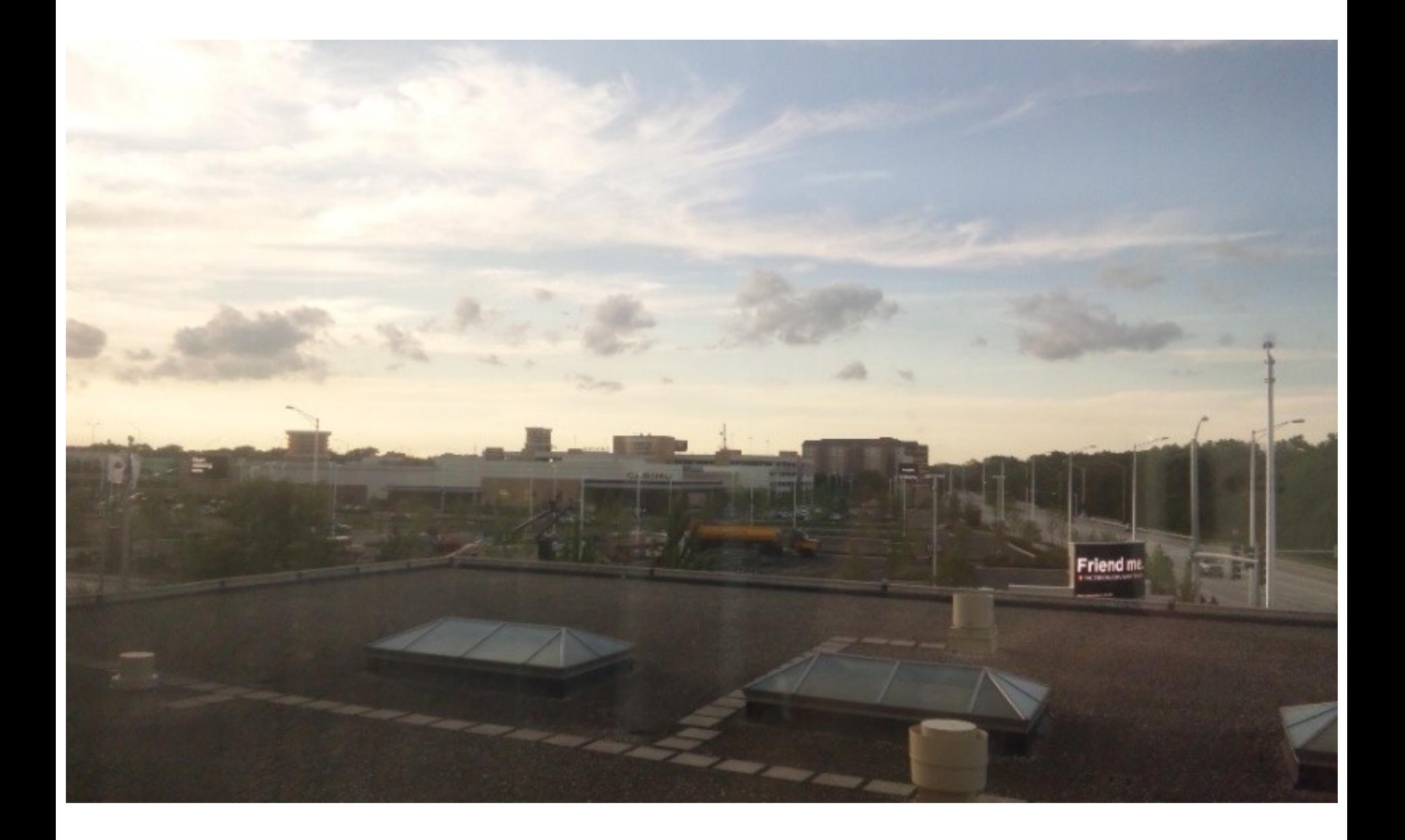

#### **SOPHOS**

#### **Takeaway**

- If you want to have more ability to monitor and control Windows system activities in a lightweight manner, HyperPlatfrom is for you
- HyperPlatfrom is the hypervisor designed as a VM-exit filtering platform to utilize virtualization technology (VT) and write new types of tools on Windows quicker and easier

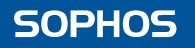

#### **About Us**

- Satoshi Tanda (@standa\_t)
	- Reverse engineer interested in the Windows kernel
	- Implemented HyperPlatform
	- Threat Researcher at Sophos specializing in behaviour based detection on Windows
- $\bullet$ Igor Korkin (@Igorkorkin)
	- An independent researcher focusing on cyber security science: memory forensics, rootkit detection & spy technologies
	- Co-researcher, focused on application of HyperPlatform

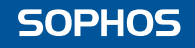

### **Background**

- Issue: Lack of tools for kernel mode code analysis on Windows
	- Debugger and IDA are time consuming
	- Existing tools were not efficient
- Solution: Virtualization Technology (VT)
	- Plenty of analysis systems, and academic papers
	- VT is more than just sandbox

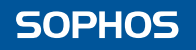

## **Challenges**

- No suitable hypervisor to take advantage of VT only for system monitoring on Windows
- Existing lightweight hypervisors for Windows?
	- lacked modern platform support
- More comprehensive hypervisors?
	- Too large to understand and extend
	- Not straightforward to compile and run
	- Very slow (i.e., Bochs)

## **Challenges: Summary**

- Lack of tools to monitor kernel activities
- Commercial and proprietary
- Insufficient modern platform support
- Large to use VT just for system monitoring
- Not Windows researchers friendly

2000年6月

Too slow

#### **Answer: HyperPlatform**

- Allows you to monitor system activities incl. kernel-mode
- Open source under the relaxed license (MIT License)
- Supports Windows 7-10 on x86/x64
- Small (7KLOC)
- Can be compiled on Visual Studio w/o any 3<sup>rd</sup> party libraries, and debugged just like ordinary Windows drivers
- Fast (about 10% of overhead)

#### **How It Works: Overview**

Applications

#### User Mode

#### Kernel Mode

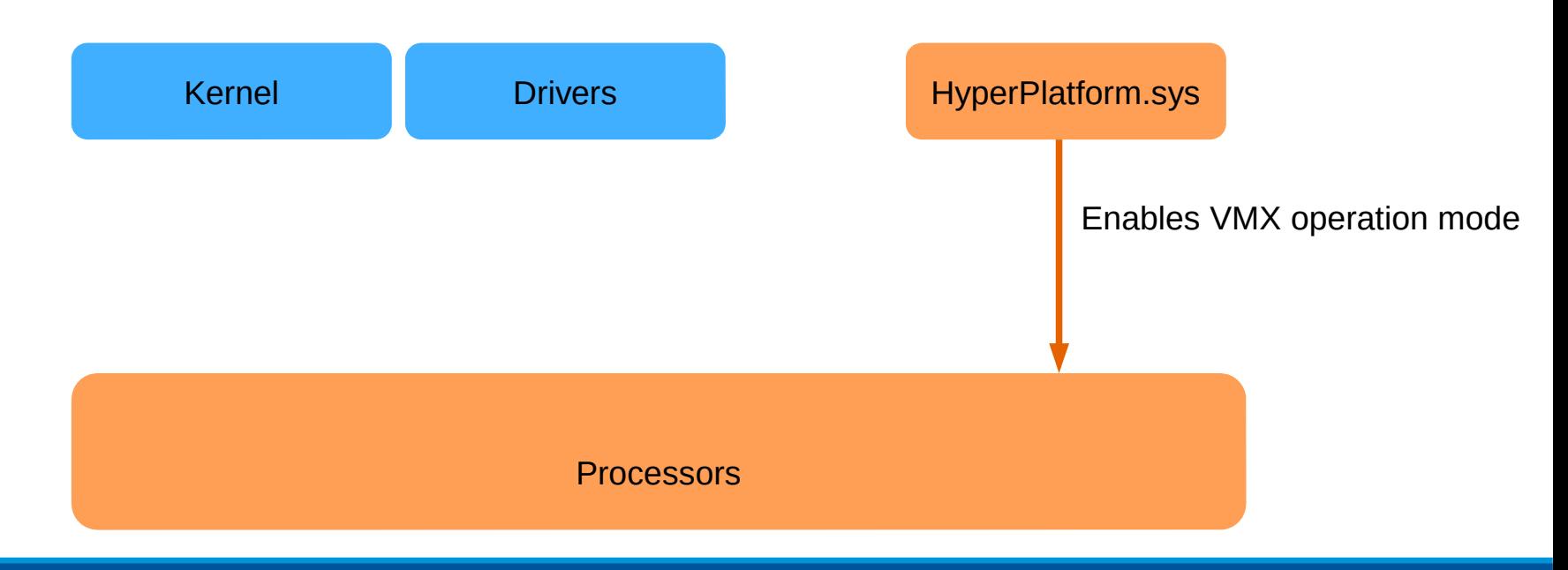

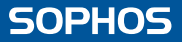

#### **How It Works: Overview**

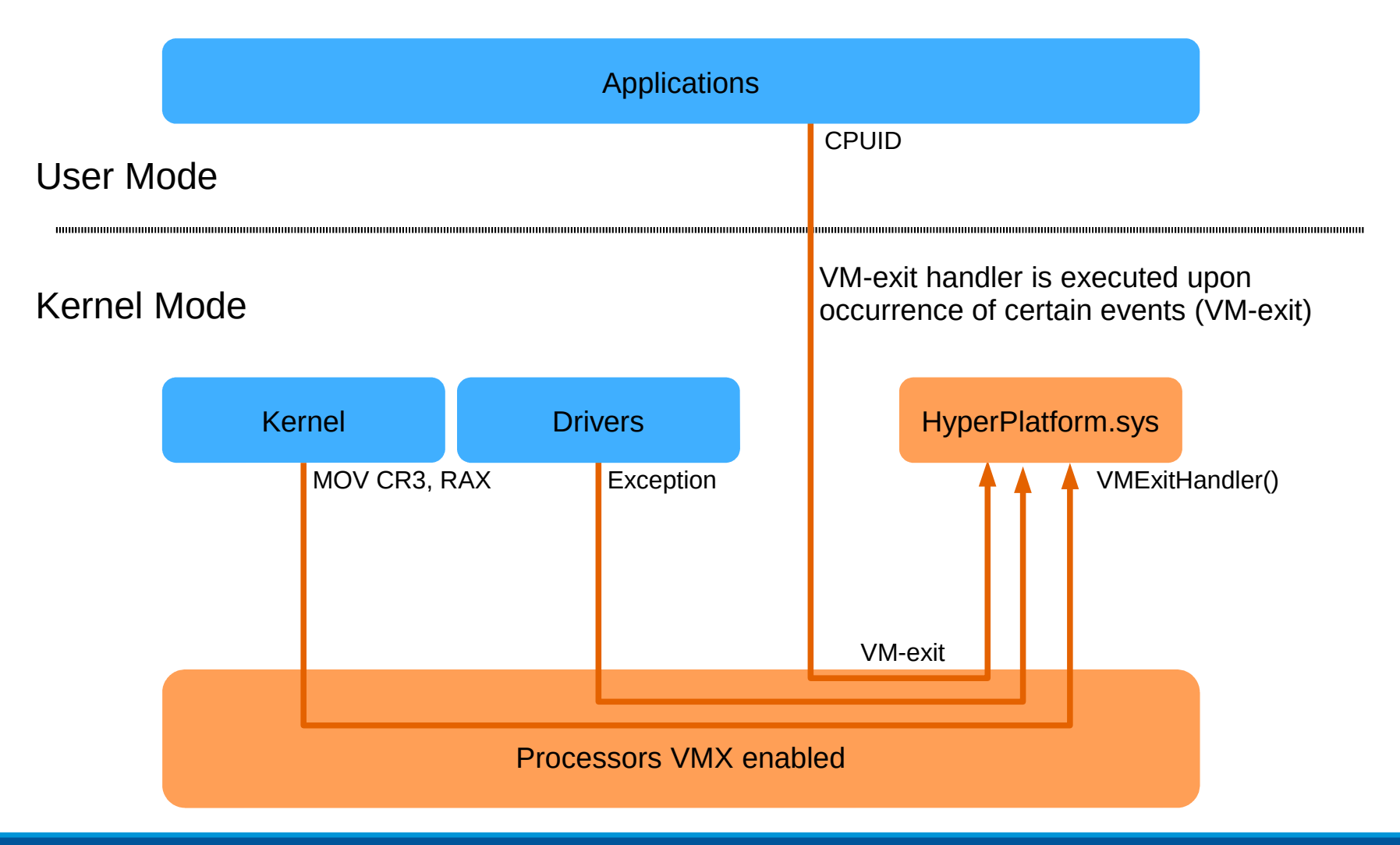

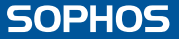

#### **How It Works: Implementation**

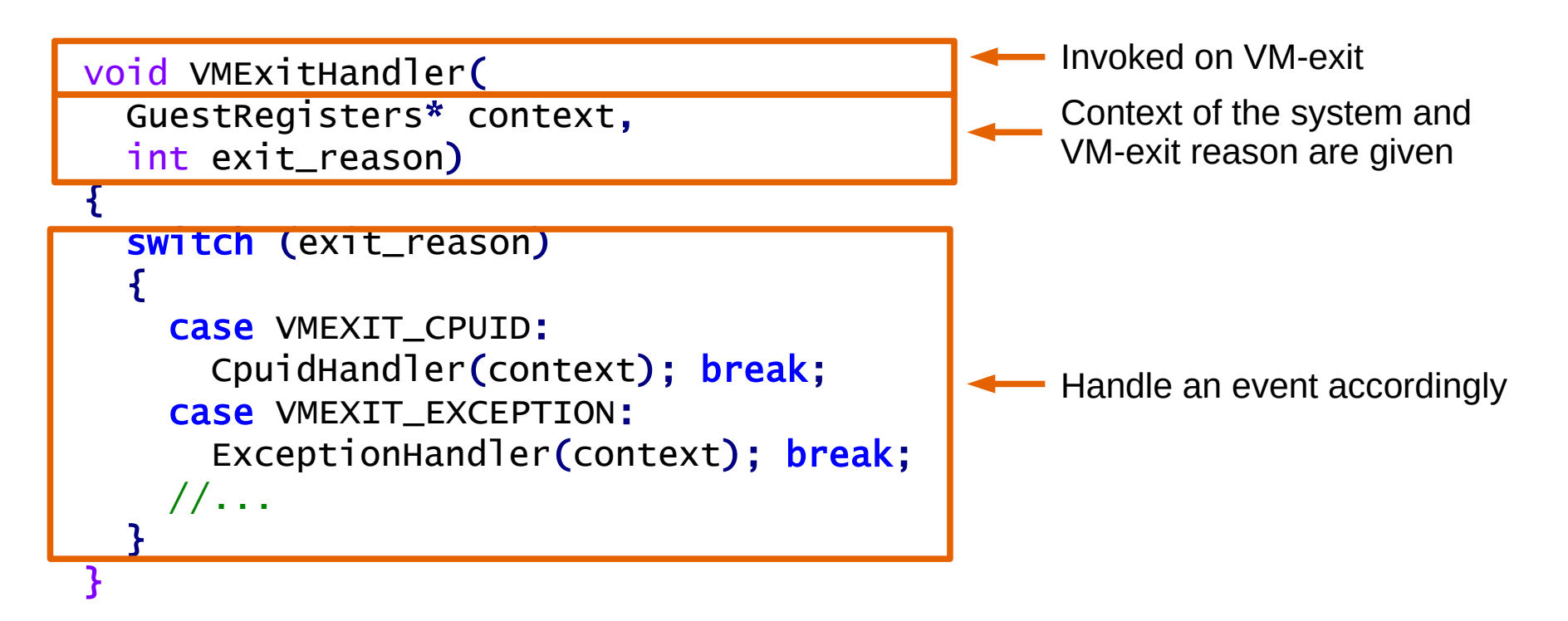

#### **As a VM-exit Filtering Platform**

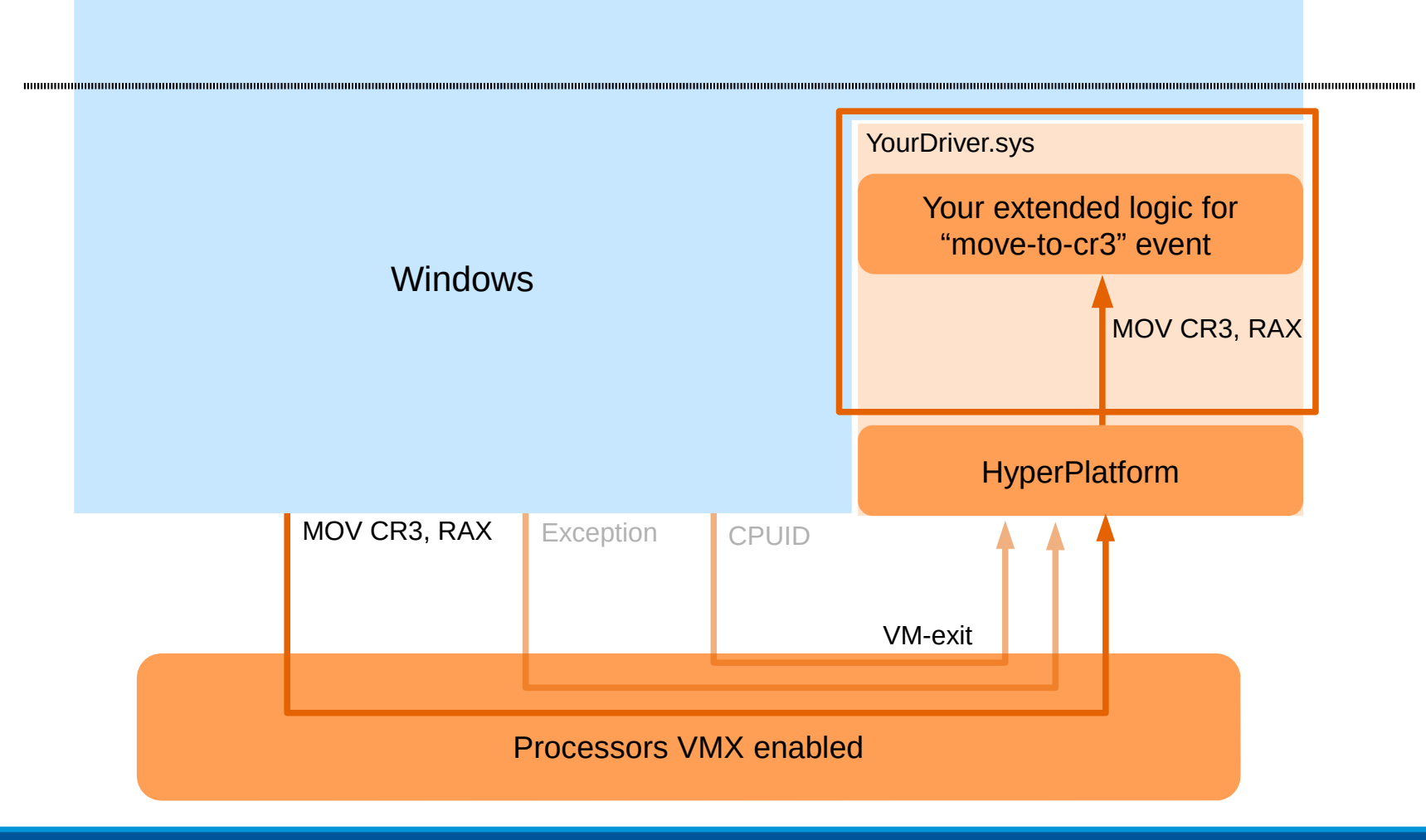

#### **Advantage**

- You can do what you cannot do without VT
- VM-exit is a new class of events
	- access to system registers
	- occurrence of exceptions and interruptions
	- execution of certain instructions
	- access to memory using extended page tables (EPT)
- $\cdot$  VM-exit handler is flexible
	- returning different register values and/or memory contents
- None of them is easy to achieve without VT

# **Application (part 1)**

- Kernel mode code analysis
	- Detection of dodgy instruction execution (e.g., modification of CR0.WP)
		- GuardMon PatchGuard monitor
	- Detection of pool memory execution
		- MemoryMon Memory execution monitor

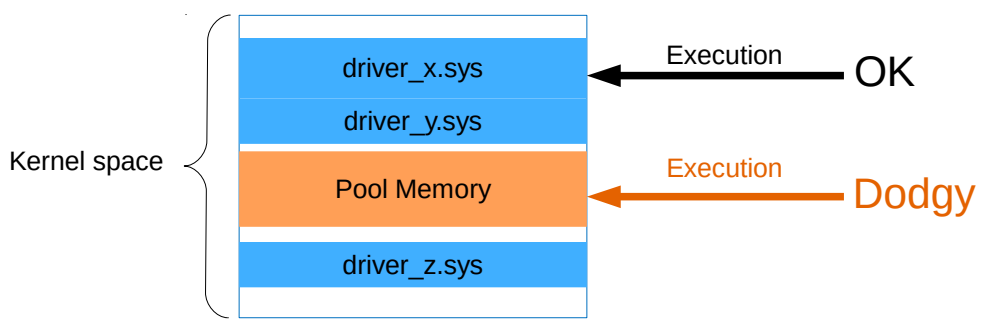

- Invisible API hook
	- DdiMon kernel-mode API monitor

# **Demo (part 1)**

- MemoryMon against Turla (Uroburos)
	- getting unpacked code from memory

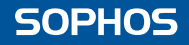

# **Application (part 2)**

- Hypervisor based protection
	- Instead of monitoring, terminate a process upon dodgy events
	- Checking certain conditions on task switching
		- EopMon elevation of privilege exploit (token stealing) monitor

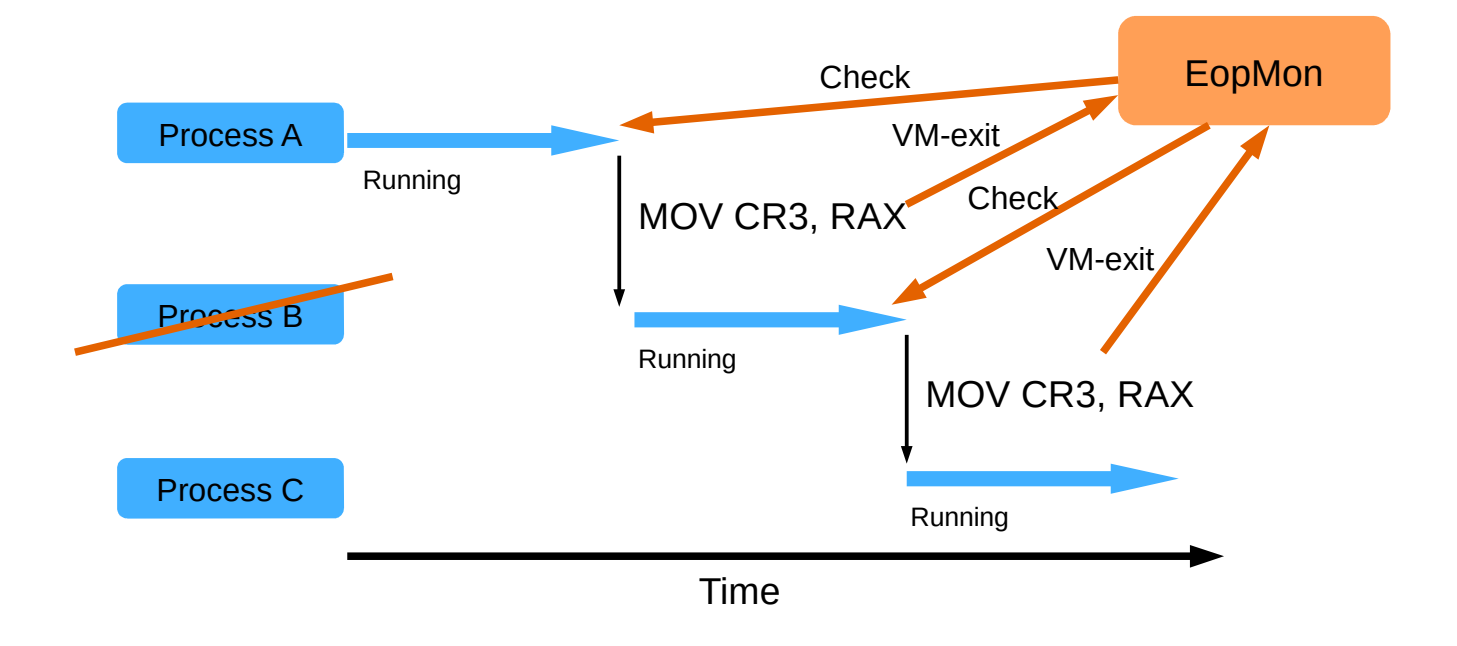

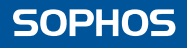

# **Demo (part 2)**

- EopMon against Gozi (Ursnif)
	- Detecting and killing elevated malware (stole a system token)

#### **Limitations**

- Cannot run inside VirtualBox by design
- No AMD processors support (#2, won't fix)
- Cannot run with other hypervisors simultaneously (#14)

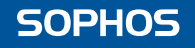

#### **Future**

- Looking for more ideas on what we can do
	- Kernel code coverage with Intel Processor Trace for effective fuzzing
	- Memory access visualization and authorization
	- Race condition (TOCTOU) bug discovery with memory access monitoring

## **Conclusion**

- Virtualization technology (VT) is powerful but underutilized in reverse engineering
- HyperPlatfrom is the hypervisor designed as a VM-exit filtering platform to utilize VT and write new types of tools on Windows quickly and easily
- Check out GitHub pages, develop your own unique ideas and solutions
	- github.com/tandasat/HyperPlatform

## **Thank You**

- Contacts:
	- Satoshi Tanda (@standa\_t)
		- tanda.sat@gmail.com
	- Igor Korkin (@Igorkorkin)
		- igor.korkin@gmail.com

#### **Appendix 1: Performance Metrics**

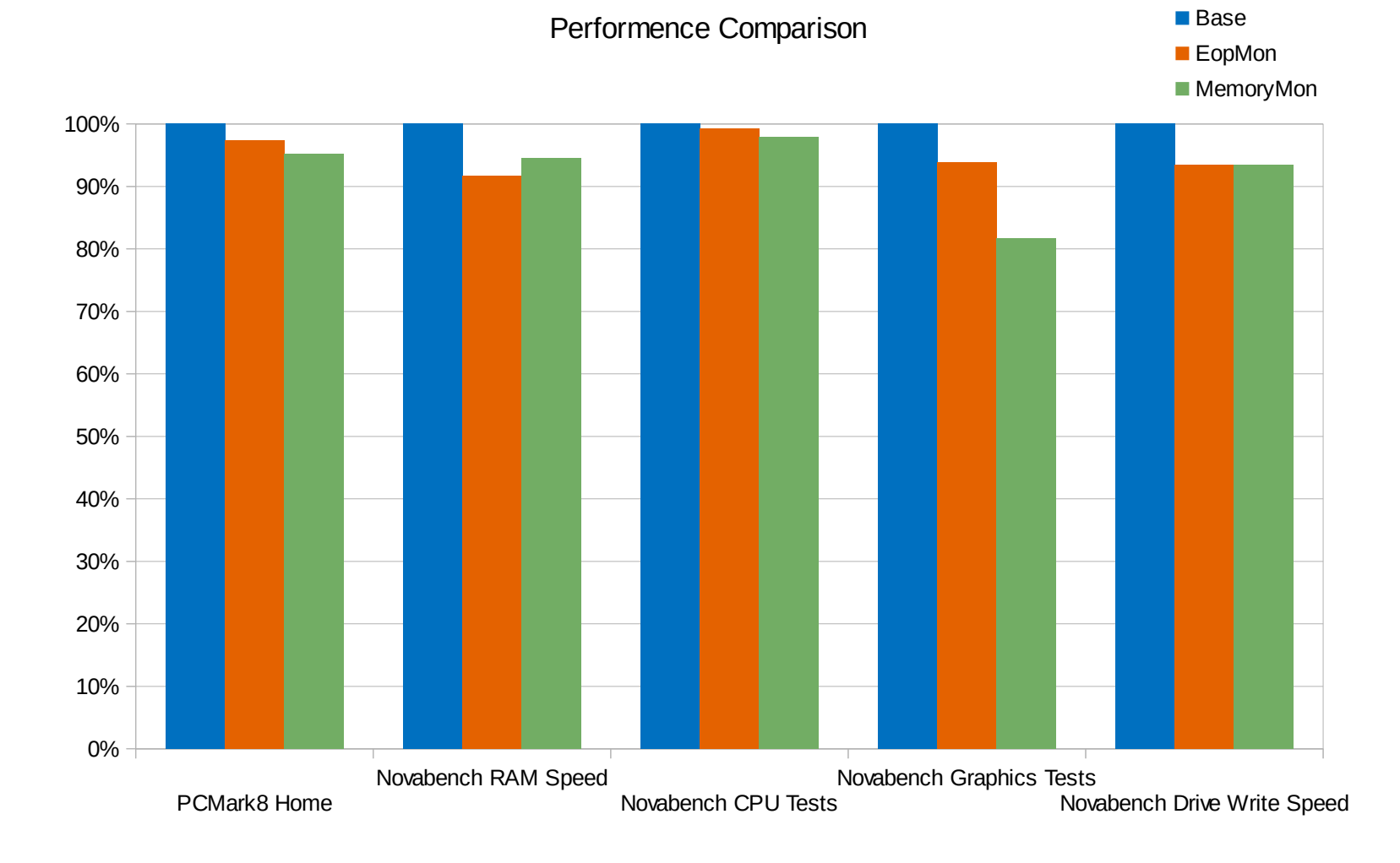

## **References 1**

- VMRay
	- https://www.vmray.com/features/
- McAfee Deep Defender
	- http://www.intel.com/content/dam/www/public/us/en/documents/whitepapers/mcafee-deep-defender-deepsafe-rootkit-protection-paper.pdf
- SecVisor: A Tiny Hypervisor to Provide Lifetime Kernel Code Integrity for Commodity OSes
	- https://www.cs.cmu.edu/~arvinds/pubs/secvisor.pdf
- SPIDER: Stealthy Binary Program Instrumentation and Debugging via Hardware Virtualization
	- https://www.cerias.purdue.edu/assets/pdf/bibtex\_archive/2013-5.pdf
- DRAKVUF
	- http://drakvuf.com/

## **References 2**

- HyperDbg
	- https://github.com/rmusser01/hyperdbg
- Virtdbg
	- https://github.com/upring/virtdbg
- BluePill
	- http://invisiblethingslab.com/resources/bh07/nbp-0.32-public.zip
- MoRE
	- https://github.com/ainfosec/MoRE

#### **References 3**

- Bochs
	- https://github.com/svn2github/bochs
- Xen
	- http://xenbits.xen.org/gitweb/?p=xen.git
- QEMU
	- http://git.qemu.org/qemu.git
- VirtualBox
	- https://www.virtualbox.org/